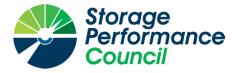

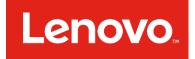

# SPC BENCHMARK 1<sup>TM</sup>

# FULL DISCLOSURE REPORT

# LENOVO THINKSYSTEM DE6000H

# **SPC-1 V3.8**

# SUBMISSION IDENTIFIER: A32008

SUBMITTED FOR REVIEW: NOVEMBER 9, 2018

### <u>First Edition – November 2018</u>

THE INFORMATION CONTAINED IN THIS DOCUMENT IS DISTRIBUTED ON AN AS IS BASIS WITHOUT ANY WARRANTY EITHER EXPRESS OR IMPLIED. The use of this information or the implementation of any of these techniques is the customer's responsibility and depends on the customer's ability to evaluate and integrate them into the customer's operational environment. While each item has been reviewed by Lenovo for accuracy in a specific situation, there is no guarantee that the same or similar results will be obtained elsewhere. Customers attempting to adapt these techniques to their own environment do so at their own risk.

This publication was produced in the United States. Lenovo may not offer the products, services, or features discussed in this document in other countries, and the information is subject to change with notice. Consult your local Lenovo representative for information on products and services available in your area.

© Copyright Lenovo 2018. All rights reserved.

Permission is hereby granted to publicly disclose and reproduce this document, in whole or in part, provided the copyright notice as printed above is set forth in full text on the title page of each item reproduced.

### **Trademarks**

SPC Benchmark 1, SPC-1, SPC-1 IOPS, SPC-1 LRT and SPC-1 Price-Performance are trademarks of the Storage Performance Council.

Lenovo, ThinkSystem, and the Lenovo logo are trademarks or registered trademarks of Lenovo in the United States and other countries. All other brands, trademarks, and product names are the property of their respective owners.

### **Benchmark Specification and Glossary**

The official SPC Benchmark 1<sup>™</sup> (SPC-1<sup>™</sup>) specification is available on the website of the Storage Performance Council (SPC) at <u>www.spcresults.org</u>.

The SPC-1<sup>TM</sup> specification contains a glossary of the SPC-1<sup>TM</sup> terms used in this publication.

## **Table of Contents**

| Audit Certification                                        | 1 |
|------------------------------------------------------------|---|
| Letter Of Good Faith                                       | 6 |
| Executive Summary                                          | 7 |
| Configuration Information12                                | 2 |
| Benchmark Configuration and Tested Storage Configuration12 | 2 |
| Benchmark Configuration Creation Process14                 | 4 |
| Benchmark Execution Results                                | 5 |
| Benchmark Execution Overview18                             | 5 |
| SUSTAIN Test Phase                                         | 6 |
| RAMPD_100 Test Phase19                                     | 9 |
| Response Time Ramp Test                                    | 2 |
| Repeatability Test                                         | 4 |
| Space Optimization Techniques27                            | 7 |
| Data Persistence Test                                      | 8 |
| Appendix A: Supporting Files                               | 9 |
| Appendix B: Third Party Quotation                          | D |
| Appendix C: Tuning Parameters and Options                  | 1 |
| Appendix D: Storage Configuration Creation                 | 3 |
| Appendix E: Configuration Inventory46                      | 6 |
| Appendix F: Workload Generator                             | 7 |

Storage

Certified Auditor

Performance Council

# **AUDIT CERTIFICATION**

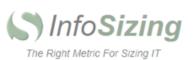

Mr. Vincent Kao Lenovo 7001 Development Drive Morrisville, NC 27560

November 6, 2018

I verified the SPC Benchmark 1<sup>™</sup> (SPC-1<sup>™</sup> V3.8) test execution and performance results of the following Tested Storage Product:

#### Lenovo ThinkSystem DE6000H

The results were:

| SPC-1 IOPS™                     | 460,011              |
|---------------------------------|----------------------|
| SPC-1 Price-Performance™        | \$91.76/SPC-1 KIOPS™ |
| SPC-1 IOPS™ Response Time       | 0.411 ms             |
| SPC-1 Overall Response Time     | 0.252 ms             |
| SPC-1 ASU Capacity              | 9,448 GB             |
| SPC-1 Space Effectiveness Ratio | NA                   |
| SPC-1 ASU Price                 | \$4.47/GB            |
| SPC-1 Total System Price        | \$42,207.87          |

In my opinion, these performance results were produced in compliance with the SPC requirements for the benchmark.

The testing was executed using the SPC-1 Toolkit Version v3.0.2-1-g823a. The audit process was conducted in accordance with the SPC Policies and met the requirements for the benchmark.

A Letter of Good Faith was issued by the Test Sponsor, stating the accuracy and completeness of the documentation and testing data provided in support of the audit of this result.

A Full Disclosure Report for this result was prepared by InfoSizing, reviewed and approved by the Test Sponsor, and can be found at <u>www.spcresults.org</u> under the Submission Identifier A32008.

63 Lourdes Dr. | Leominster, MA 01453 | 978-343-6562 | www.sizing.com

SPC Benchmark 1<sup>™</sup> V3.8 Lenovo ThinkSystem DE6000H Full Disclosure Report

The independent audit process conducted by InfoSizing included the verifications of the following items:

- · The physical capacity of the data repository;
- The total capacity of the Application Storage Unit (ASU);
- The accuracy of the Benchmark Configuration diagram;
- The tuning parameters used to configure the Benchmark Configuration;
- The Workload Generator commands used to execute the testing;
- The validity and integrity of the test result files;
- The compliance of the results from each performance test;
- The compliance of the results from each persistence test;
- · The compliance of the submitted pricing model; and
- The differences between the tested and the priced configuration, if any.

The Full Disclosure Report for this result was prepared in accordance with the disclosure requirements set forth in the specification for the benchmark.

The following benchmark requirements, if any, were waived in accordance with the SPC Policies:

None.

Respectfully Yours,

Doug Johnson, Certified SPC Auditor

63 Lourdes Dr. | Leominster, MA 01453 | 978-343-6562 | www.sizing.com

Full Disclosure Report

<u>Lenovo</u>

# LETTER OF GOOD FAITH

Lenovo.com

8001 Development Drive Morrisville, NC 27560

November 05, 2018

From: Kamran Amini VP&GM, Data Center Infrastructure Lenovo

Subject: SPC-1 Letter of Good Faith for Lenovo ThinkSystem DE6000H

Lenovo is the SPC-1 Test Sponsor for the above-listed product. To the best of our knowledge and belief, the required SPC-1 benchmark results and materials we have submitted for the product are complete, accurate, and in full compliance with version 3.8 of the SPC-1 benchmark specification.

In addition, we have reported any items in the Benchmark Configuration and execution of the benchmark that affected the reporting results even if the items are not explicitly required to be disclosed by the SPC-1 benchmark specification.

Sincerely,

Date

11/5/2018

Kamran Amini

VP&GM, Data Center Infrastructure Lenovo Tel: 919-237-8593 Email: kamini@lenovo.com

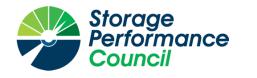

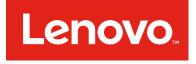

# SPC BENCHMARK 1<sup>TM</sup>

# **EXECUTIVE SUMMARY**

# LENOVO THINKSYSTEM DE6000H

| SPC-1 IOPS™                       | 460,011               |
|-----------------------------------|-----------------------|
| SPC-1 Price-Performance™          | \$91.76/SPC-1 KIOPS™  |
| SPC-1 IOPS™ Response Time         | 0.411 ms              |
| SPC-1 Overall Response Time       | 0.252 ms              |
| SPC-1 ASU Capacity                | 9,448 GB              |
| SPC-1 Space Effectiveness Ratio   | NA                    |
| SPC-1 ASU Price                   | \$4.47/GB             |
| SPC-1 Total System Price          | \$42,207.87           |
| Data Protection Level             | Protected 1 (RAID-10) |
| Physical Storage Capacity         | 19,200 GB             |
| Pricing Currency / Target Country | U.S. Dollars / USA    |

## **SPC-1 V3.8**

## SUBMISSION IDENTIFIER: A32008 SUBMITTED FOR REVIEW: NOVEMBER 9, 2018

Full Disclosure Report

## **Benchmark Configuration Diagram**

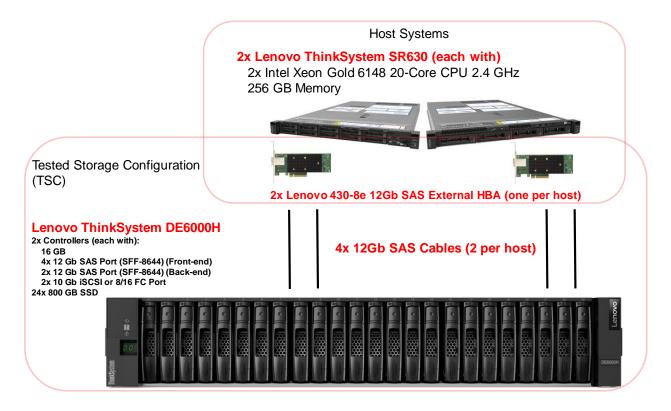

### **Tested Storage Product Description**

Lenovo ThinkSystem DE6000H is a scalable, hybrid mid-range storage system that is designed to provide high performance, simplicity, capacity, security, and high availability for medium to large businesses. The ThinkSystem DE6000H delivers enterprise-class storage management capabilities in a performance-optimized system with a wide choice of host connectivity options, flexible drive configurations, and enhanced data management features. The ThinkSystem DE6000H is a perfect fit for a wide range of enterprise workloads, including big data and analytics, video surveillance, technical computing, backup and recovery, and other storage I/O-intensive applications.

ThinkSystem DE6000H models are available in a 2U rack form-factor with 24 small form-factor (2.5-inch SFF) drives (2U24 SFF) or a 4U rack form-factor with 60 LFF drives (4U60 LFF) and include two controllers, each with 16 GB cache for a system total of 32 GB. Universal 10 Gb iSCSI or 8/16 Gb Fibre Channel (FC) ports provide base host connectivity, and the host interface cards provide additional 12 Gb SAS, 10/25 Gb iSCSI, or 8/16/32 Gb FC connections.

The ThinkSystem DE6000H Storage Array scales up to 240 drives with the attachment of Lenovo ThinkSystem DE240S 2U24 SFF and DE600S 4U60 LFF Expansion Enclosures. It also offers flexible drive configurations with the choice of 2.5-inch (SFF) and 3.5-inch (LFF) form factors, 10 K rpm SAS and 7.2 K rpm NL SAS hard disk drives (HDDs), and SAS solid-state drives (SSDs).

For more details, visit:

 $\underline{https://www.lenovo.com/us/en/data-center/storage/storage-area-network/thinksystem-de-series/c/thinksystem-de-series}$ 

## **Priced Storage Configuration Components**

| 2 x ThinkSystem 430-8E SAS HBA                         |  |
|--------------------------------------------------------|--|
| 1 x ThinkSystem DE6000H, with:                         |  |
| 2 x Storage Controllers, each with:                    |  |
| 16 GB cache                                            |  |
| 2 x 12 Gb Front End Ports                              |  |
| 2 x 12 Gb Back End Connections (not used in this test) |  |
| 24 x 800 GB SAS SSD                                    |  |

| Part No.                                   | Description                                                    | Source | Qty | Unit Price | Ext. Price  | Disc.    | Disc. Price |
|--------------------------------------------|----------------------------------------------------------------|--------|-----|------------|-------------|----------|-------------|
| Hardware & Software                        |                                                                |        |     |            |             |          |             |
| 7Y78A000WW                                 | Lenovo ThinkSystem DE6000H SAS Hybrid Flash Array SFF          | 1      | 1   | 24,999.00  | 24,999.00   | 47%      | 13,249.47   |
| 4XB7A14105                                 | Lenovo ThinkSystem DE Series 800GB 3DWD 2.5" SSD 2U24          | 1      | 24  | 2,499.00   | 59,976.00   | 55%      | 26,989.20   |
| 00YL847                                    | 0.5m External MiniSAS HD 8644/MiniSAS HD 8644 Cable            | 1      | 4   | 49.00      | 196.00      | 50%      | 98.00       |
| 7Y37A01090                                 | ThinkSystem 430-8E SAS HBA                                     | 1      | 2   | 499.00     | 998.00      | 45%      | 548.90      |
|                                            |                                                                |        | I   | Hardware & | Software Su | btotal   | 40,885.57   |
|                                            | Support & Maintenance                                          |        |     |            |             |          |             |
| 5PS7A21772                                 | Essential Service - 3Yr 24x7 4Hr Response + YourDrive YourData | 1      | 1   | 1,889.00   | 1,889.00    | 30%      | 1,322.30    |
| Support & Maintenance Subtotal             |                                                                |        |     |            |             | 1,322.30 |             |
|                                            |                                                                |        |     |            |             |          |             |
|                                            | SPC-1 Total System Price                                       |        |     |            |             |          | 42,207.87   |
| SPC-1 IOPS™                                |                                                                |        |     |            |             | 460,011  |             |
| SPC-1 Price-Performance™ (\$/SPC-1 KIOPS™) |                                                                |        |     |            | 91.76       |          |             |
| SPC-1 ASU Capacity (GB)                    |                                                                |        |     |            | 9,448       |          |             |
| SPC-1 ASU Price (\$/GB)                    |                                                                |        |     |            | 4.47        |          |             |

## **Storage Configuration Pricing**

**Discount Details**: The discounts shown are based on the storage capacity purchased and are generally available.

Availability Date: November 9, 2018.

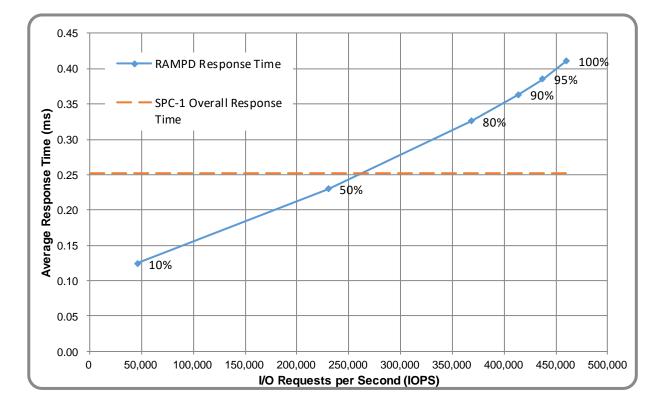

# **Response Time and Throughput Graph**

| Contact Information          |                                                                        |  |  |  |
|------------------------------|------------------------------------------------------------------------|--|--|--|
| Test Sponsor Primary Contact | <u>Lenovo</u> – <u>www.lenovo.com</u><br>Vincent Kao – vkao@lenovo.com |  |  |  |
| SPC Auditor                  | InfoSizing – <u>www.sizing.com</u><br>Doug Johnson – doug@sizing.com   |  |  |  |

| Revision Information                             |                |  |  |  |
|--------------------------------------------------|----------------|--|--|--|
| SPC Benchmark 1 <sup>™</sup> Revision V3.8       |                |  |  |  |
| SPC-1 Workload Generator Revision                | v3.0.2-1-g823a |  |  |  |
| Publication Revision History Initial Publication |                |  |  |  |

## **CONFIGURATION INFORMATION**

## **Benchmark Configuration and Tested Storage Configuration**

The following diagram illustrates the Benchmark Configuration (BC), including the Tested Storage Configuration (TSC) and the Host System(s).

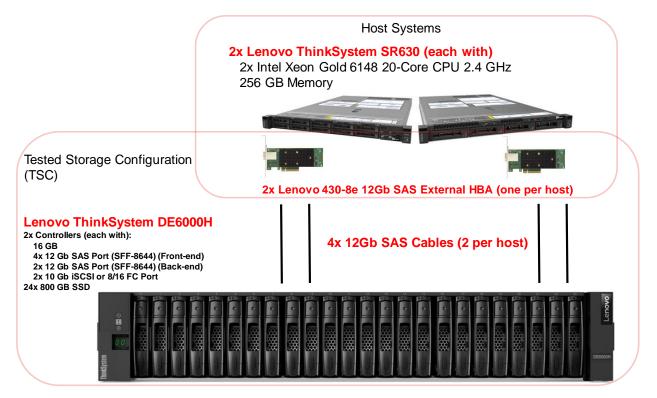

## **Storage Network Configuration**

The Benchmark Configuration utilized direct-attached storage.

## Host System and Tested Storage Configuration Components

The following table lists the components of the Host System(s) and the TSC.

| Host Systems                                             |
|----------------------------------------------------------|
| 2 x ThinkSystem SR630, each with:                        |
| 2 x Intel Xeon Gold 6148 (2.40 GHz, 20-Core, 27.5 MB L3) |
| 256 GB Main Memory                                       |
| Windows Server 2012 Datacenter Edition                   |
| Tested Storage Configuration                             |
| 2 x ThinkSystem 430-8E SAS HBA                           |
| 1 x ThinkSystem DE6000H, with:                           |
| 2 x Storage Controllers, each with:                      |
| 16 GB cache                                              |
| 2 x 12 Gb Front End Ports                                |
| 2 x 12 Gb Back End Connections (not used in this test)   |
| 24 x 800 GB SAS SSD                                      |

## **Differences Between Tested and Priced Storage Configurations**

There were no differences between the TSC and the Priced Storage Configuration.

#### <u>Component Changes in Revised Full Disclosure Report</u>

The following table outlines component changes that were made in revisions to this Full Disclosure Report.

| Original Component | Revised Component | Description of Change |
|--------------------|-------------------|-----------------------|
| n/a                | n/a               | Initial submission    |

## **Benchmark Configuration Creation Process**

### **Customer Tuning Parameters and Options**

All the customer tuning parameters and options that have been altered from their default values for this benchmark are included in Appendix C and in the Supporting Files (see Appendix A).

#### **Tested Storage Configuration Creation**

A detailed description of how the logical representation of the TSC was created is included in Appendix D and in the Supporting Files (see Appendix A).

#### **Tested Storage Configuration Inventory**

An inventory of the components in the TSC, as seen by the Benchmark Configuration, is included in Appendix E and in the Supporting Files (see Appendix A).

#### Workload Generator Storage Configuration

The SPC-1 Workload Generator storage configuration commands and parameters used to invoke the execution of the tests are included in Appendix F and in the Supporting Files (see Appendix A).

### Logical Volume Capacity and Application Storage Unit Mapping

The following table details the capacity of the Application Storage Units (ASUs) and how they are mapped to logical volumes (LVs). All capacities are reported in GB.

|       | LV per<br>ASU | LV<br>Capacity | Used per<br>LV | Total per<br>ASU | % ASU<br>Capacity                  | Optimized* |
|-------|---------------|----------------|----------------|------------------|------------------------------------|------------|
| ASU-1 | 1             | 4,251.7        | 4,251.7        | 4,251.7          | 45.0%                              | No         |
| ASU-2 | 1             | 4,251.7        | 4,251.7        | 4,251.7          | 45.0%                              | No         |
| ASU-3 | 1             | 944.6          | 944.6          | 944.6            | 10.0%                              | No         |
|       | SP            | C-1 ASU Ca     | pacity         | 9,448            | *See Space Optimization Techniques |            |

### **Physical Storage Capacity and Utilization**

The following table details the Physical Capacity of the storage devices and the Physical Capacity Utilization (percentage of Total Physical Capacity used) in support of hosting the ASUs. All capacities are reported in GB.

| Devices | Count                         | Physical Capacity | Total Capacity |
|---------|-------------------------------|-------------------|----------------|
| SAS SSD | 24                            | 800.0             | 19,200.0       |
|         | Total Phy                     | sical Capacity    | 19,200         |
|         | Physical Capacity Utilization |                   | 49.21%         |

#### **Data Protection**

The data protection level used for all LVs was **Protected 1 (RAID-10)**, which was accomplished by configuring 2 pools of 12 drives each into 6 RAID-10 arrays.

## **BENCHMARK EXECUTION RESULTS**

This portion of the Full Disclosure Report documents the results of the various SPC-1 Tests, Test Phases, and Test Runs.

## **Benchmark Execution Overview**

#### **Workload Generator Input Parameters**

The SPC-1 Workload Generator commands and input parameters for the Test Phases are presented in the Supporting Files (see Appendix A).

#### **Primary Metrics Test Phases**

The benchmark execution consists of the Primary Metrics Test Phases, including the Test Phases SUSTAIN, RAMPD\_100 to RAMPD\_10, RAMPU\_50 to RAMPU\_100, RAMP\_0, REPEAT\_1 and REPEAT\_2.

Each Test Phase starts with a transition period followed by a Measurement Interval (MI).

#### **Measurement Intervals by Test Phase Graph**

The following graph presents the average IOPS and the average Response Times measured over the MI of each Test Phase.

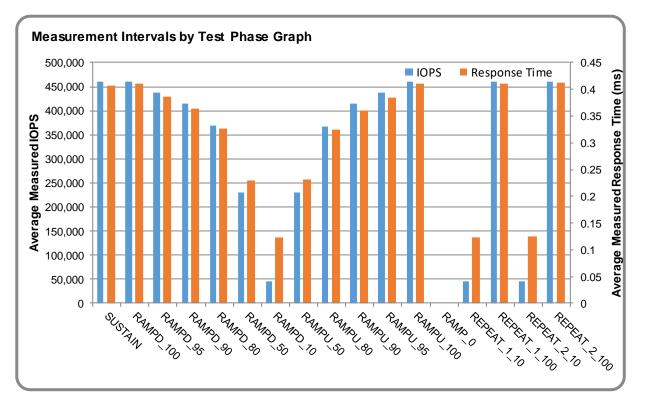

## **Exception and Waiver**

None.

SPC Benchmark 1<sup>™</sup> V3.8 Lenovo ThinkSystem DE6000H Full Disclosure Report

## **SUSTAIN Test Phase**

#### **SUSTAIN – Results File**

The results file generated during the execution of the SUSTAIN Test Phase is included in the Supporting Files (see Appendix A) as follows:

• SPC1\_METRICS\_0\_Raw\_Results.xlsx

#### **SUSTAIN – Execution Times**

| Interval             | Start Date & Time  | End Date & Time    | Duration |
|----------------------|--------------------|--------------------|----------|
| Transition Period    | 24-Oct-18 17:01:40 | 25-Oct-18 05:01:37 | 11:59:56 |
| Measurement Interval | 25-Oct-18 05:01:37 | 25-Oct-18 13:01:38 | 8:00:01  |

#### <u>SUSTAIN – Throughput Graph</u>

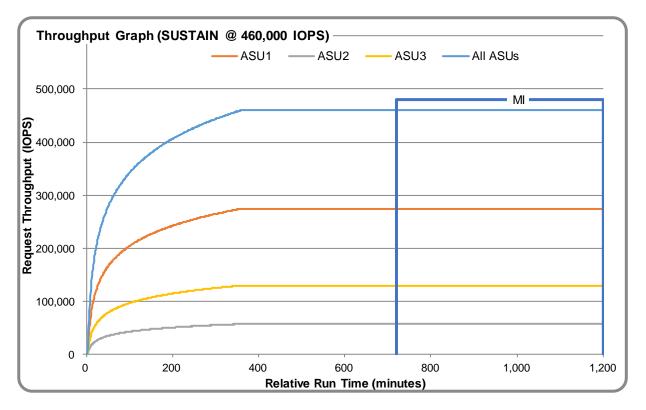

#### **SUSTAIN – Response Time Graph**

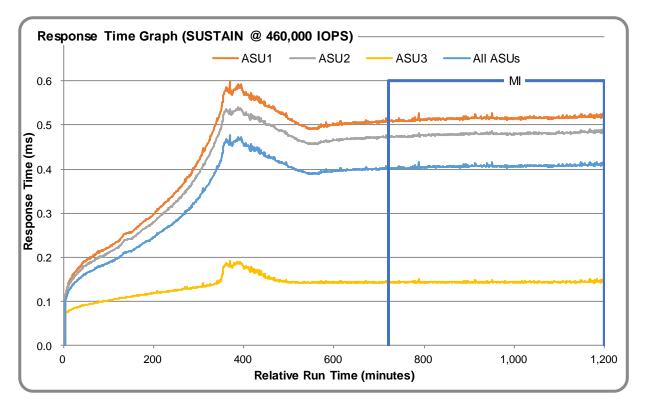

### SUSTAIN - Data Rate Graph

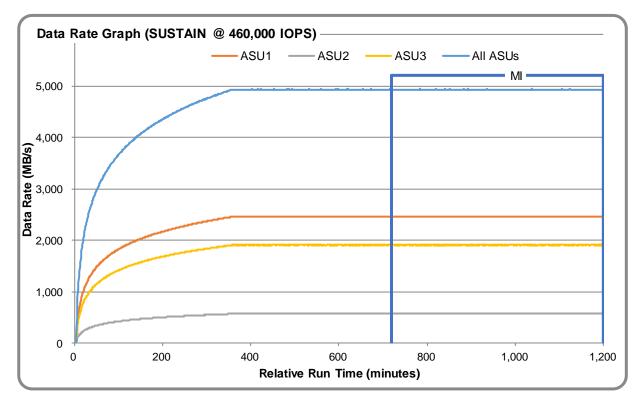

SPC Benchmark 1<sup>™</sup> V3.8 Lenovo ThinkSystem DE6000H Full Disclosure Report

Submission Identifier: A32008 Submitted for Review: November 9, 2018

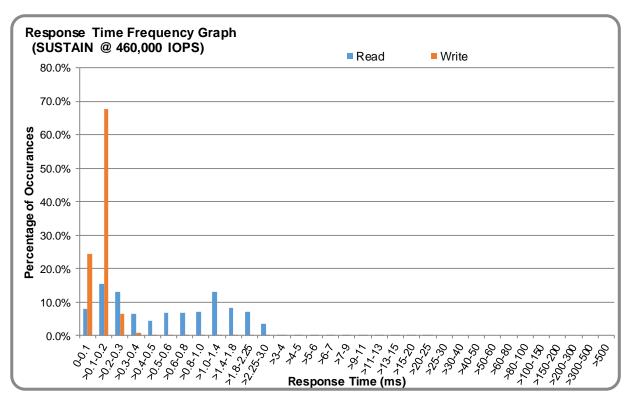

### <u>SUSTAIN – Response Time Frequency Graph</u>

## **SUSTAIN – Intensity Multiplier**

The following table lists the targeted intensity multiplier (Defined), the measured intensity multiplier (Measured) for each I/O stream, its coefficient of variation (Variation), and the percentage of difference (Difference) between Defined and Measured.

|            | ASU1-1 | ASU1-2 | ASU1-3 | ASU1-4 | ASU2-1 | ASU2-2 | ASU2-3 | ASU3-1 |
|------------|--------|--------|--------|--------|--------|--------|--------|--------|
| Defined    | 0.0350 | 0.2810 | 0.0700 | 0.2100 | 0.0180 | 0.0700 | 0.0350 | 0.2810 |
| Measured   | 0.0350 | 0.2810 | 0.0700 | 0.2100 | 0.0180 | 0.0700 | 0.0350 | 0.2810 |
| Variation  | 0.0010 | 0.0003 | 0.0007 | 0.0004 | 0.0014 | 0.0007 | 0.0010 | 0.0003 |
| Difference | 0.006% | 0.000% | 0.003% | 0.002% | 0.001% | 0.005% | 0.000% | 0.004% |

## **RAMPD\_100 Test Phase**

### <u>RAMPD\_100 – Results File</u>

The results file generated during the execution of the RAMPD\_100 Test Phase is included in the Supporting Files (see Appendix A) as follows:

• SPC1\_METRICS\_0\_Raw\_Results.xlsx

#### <u>RAMPD\_100 – Execution Times</u>

| Interval             | Start Date & Time  | End Date & Time    | Duration |
|----------------------|--------------------|--------------------|----------|
| Transition Period    | 25-Oct-18 13:02:37 | 25-Oct-18 13:05:37 | 0:03:00  |
| Measurement Interval | 25-Oct-18 13:05:37 | 25-Oct-18 13:15:38 | 0:10:01  |

### <u>RAMPD\_100 – Throughput Graph</u>

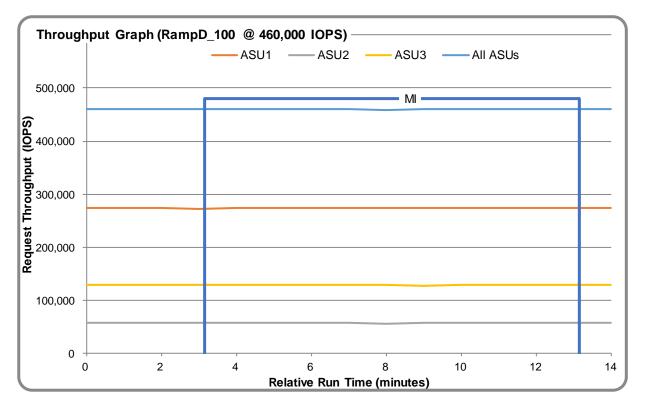

#### <u>RAMPD\_100 – Response Time Graph</u>

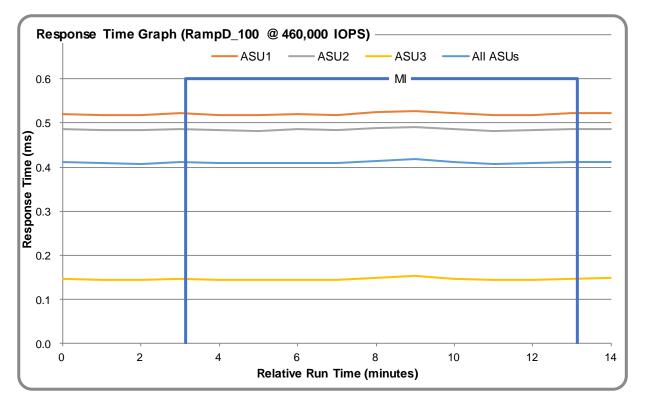

### <u>RAMPD\_100 – Data Rate Graph</u>

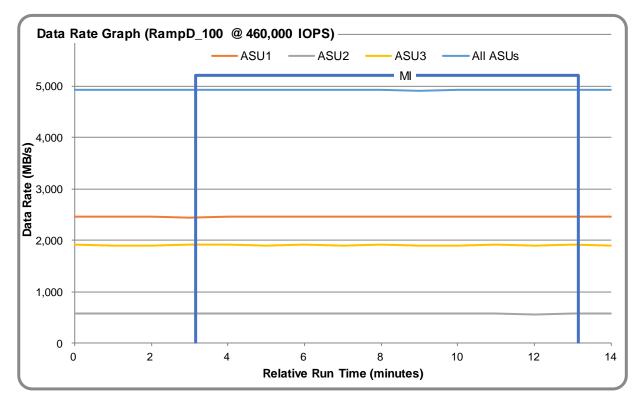

SPC Benchmark 1<sup>™</sup> V3.8 Lenovo ThinkSystem DE6000H Full Disclosure Report

Submission Identifier: A32008 Submitted for Review: November 9, 2018

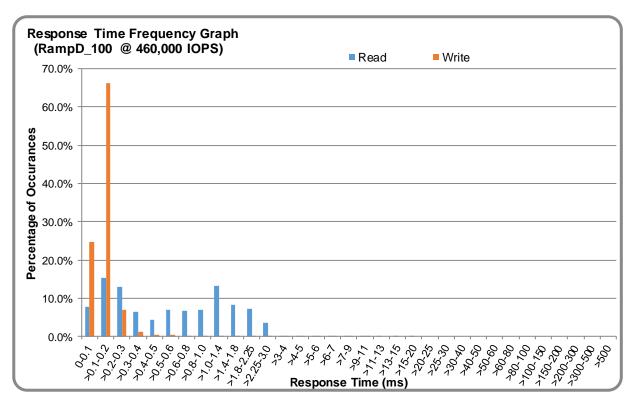

## <u>RAMPD\_100 – Response Time Frequency Graph</u>

## <u>RAMPD\_100 – Intensity Multiplier</u>

The following table lists the targeted intensity multiplier (Defined), the measured intensity multiplier (Measured) for each I/O stream, its coefficient of variation (Variation), and the percentage of difference (Difference) between Defined and Measured.

|            | ASU1-1 | ASU1-2 | ASU1-3 | ASU1-4 | ASU2-1 | ASU2-2 | ASU2-3 | ASU3-1 |
|------------|--------|--------|--------|--------|--------|--------|--------|--------|
| Defined    | 0.0350 | 0.2810 | 0.0700 | 0.2100 | 0.0180 | 0.0700 | 0.0350 | 0.2810 |
| Measured   | 0.0350 | 0.2810 | 0.0700 | 0.2100 | 0.0180 | 0.0700 | 0.0350 | 0.2810 |
| Variation  | 0.0010 | 0.0002 | 0.0007 | 0.0004 | 0.0012 | 0.0008 | 0.0010 | 0.0002 |
| Difference | 0.012% | 0.007% | 0.017% | 0.012% | 0.055% | 0.020% | 0.028% | 0.017% |

## <u>RAMPD\_100 – I/O Request Summary</u>

| I/O Requests Completed in the Measurement Interval | 276,004,938 |
|----------------------------------------------------|-------------|
| I/O Requests Completed with Response Time <= 30 ms | 276,004,937 |
| I/O Requests Completed with Response Time > 30 ms  | 1           |

## **Response Time Ramp Test**

#### <u>Response Time Ramp Test – Results File</u>

The results file generated during the execution of the Response Time Ramp Test is included in the Supporting Files (see Appendix A) as follows:

• SPC1\_METRICS\_0\_Raw\_Results.xlsx

#### **Response Time Ramp Test – Phases**

The Response Time Ramp Test is comprised of 11 Test Phases, including six Ramp-Down Phases (executed at 100%, 95%, 90%, 80%, 50%, and 10% of the Business Scaling Unit) and five Ramp-Up Phases (executed at 50%, 80%, 90%, 95%, and 100% of the Business Scaling Unit).

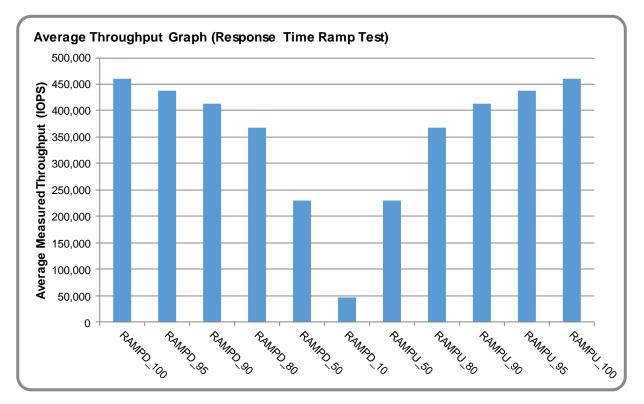

#### <u>Response Time Ramp Test – Average Throughput Graph</u>

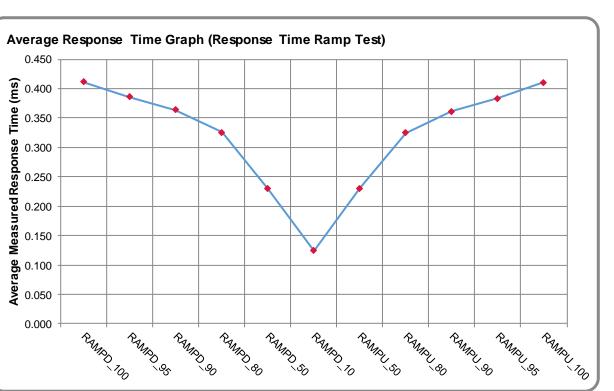

#### <u>Response Time Ramp Test – Average Response Time Graph</u>

<u>Response Time Ramp Test – RAMPD\_10 Response Time Graph</u>

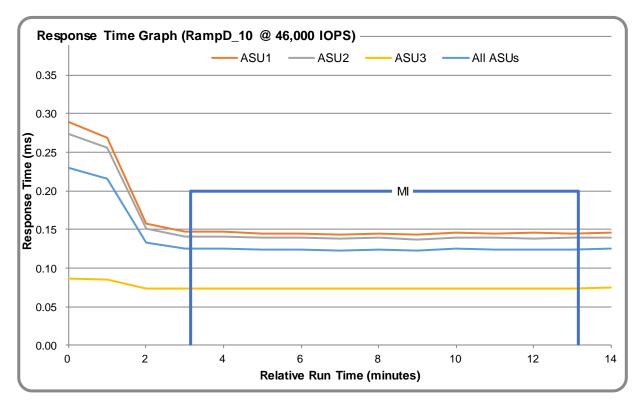

SPC Benchmark 1<sup>™</sup> V3.8 Lenovo ThinkSystem DE6000H Full Disclosure Report

Submission Identifier: A32008 Submitted for Review: November 9, 2018

## **Repeatability Test**

#### **<u>Repeatability Test Results File</u>**

The results file generated during the execution of the Repeatability Test is included in the Supporting Files (see Appendix A) as follows:

• SPC1\_METRICS\_0\_Raw\_Results.xlsx

#### **<u>Repeatability Test Results</u>**

The throughput measurements for the Response Time Ramp Test (RAMPD) and the Repeatability Test Phases (REPEAT\_1 and REPEAT\_2) are listed in the table below.

| Test Phase | 100% IOPS | 10% IOPS |
|------------|-----------|----------|
| RAMPD      | 460,012.0 | 46,016.2 |
| REPEAT_1   | 460,056.1 | 46,013.1 |
| REPEAT_2   | 460,076.1 | 45,999.9 |

#### <u>REPEAT\_1\_100 – Throughput Graph</u>

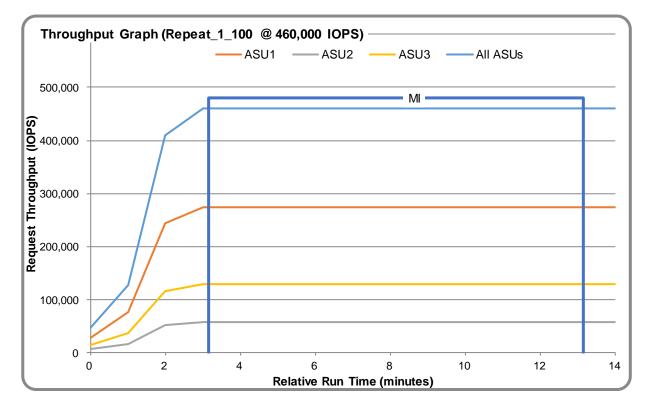

#### <u>REPEAT\_1\_100 – Response Time Graph</u>

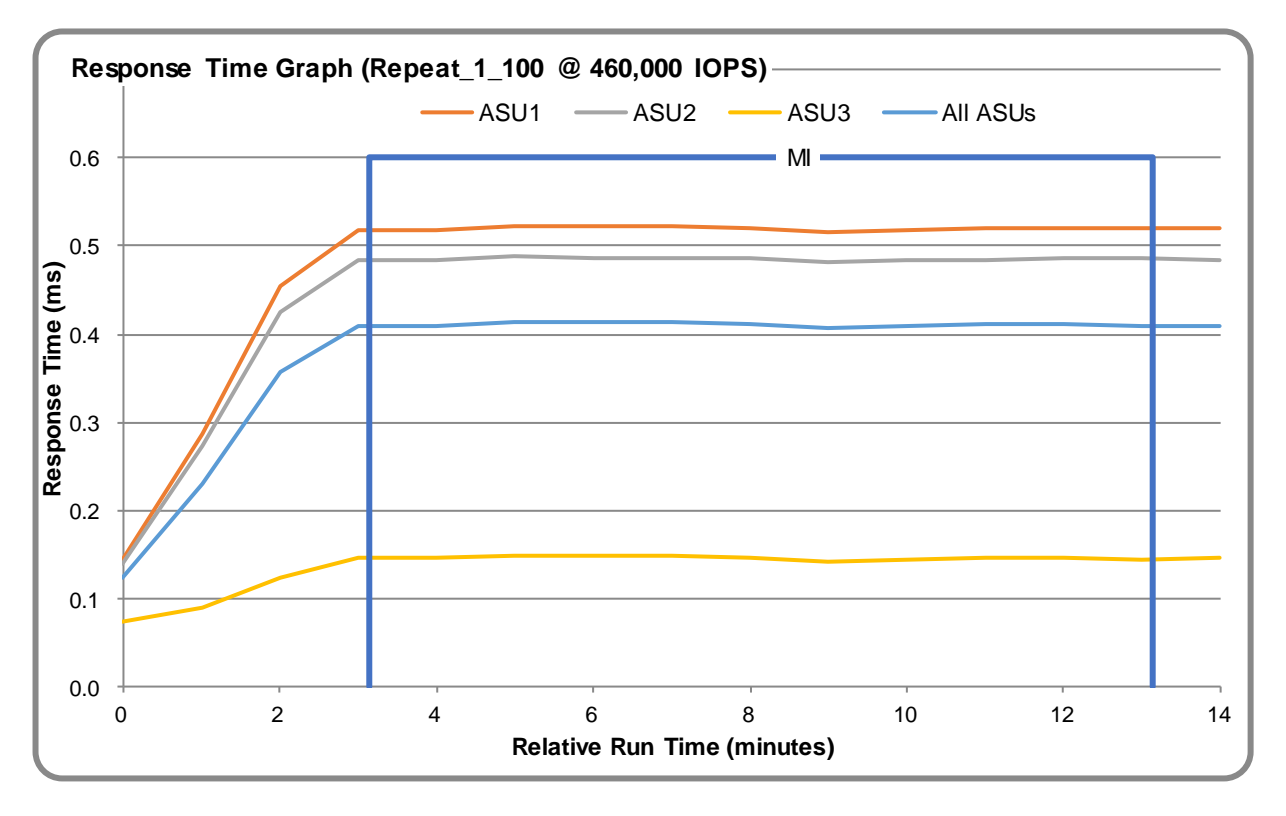

## <u>REPEAT\_2\_100 – Throughput Graph</u>

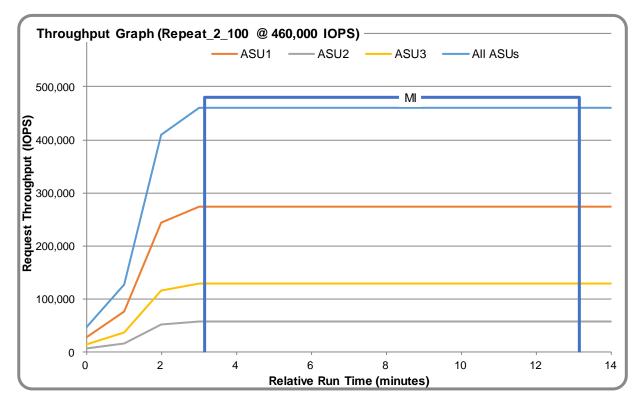

SPC Benchmark 1<sup>™</sup> V3.8 Lenovo ThinkSystem DE6000H Full Disclosure Report

Submission Identifier: A32008 Submitted for Review: November 9, 2018

#### <u>REPEAT\_2\_100 – Response Time Graph</u>

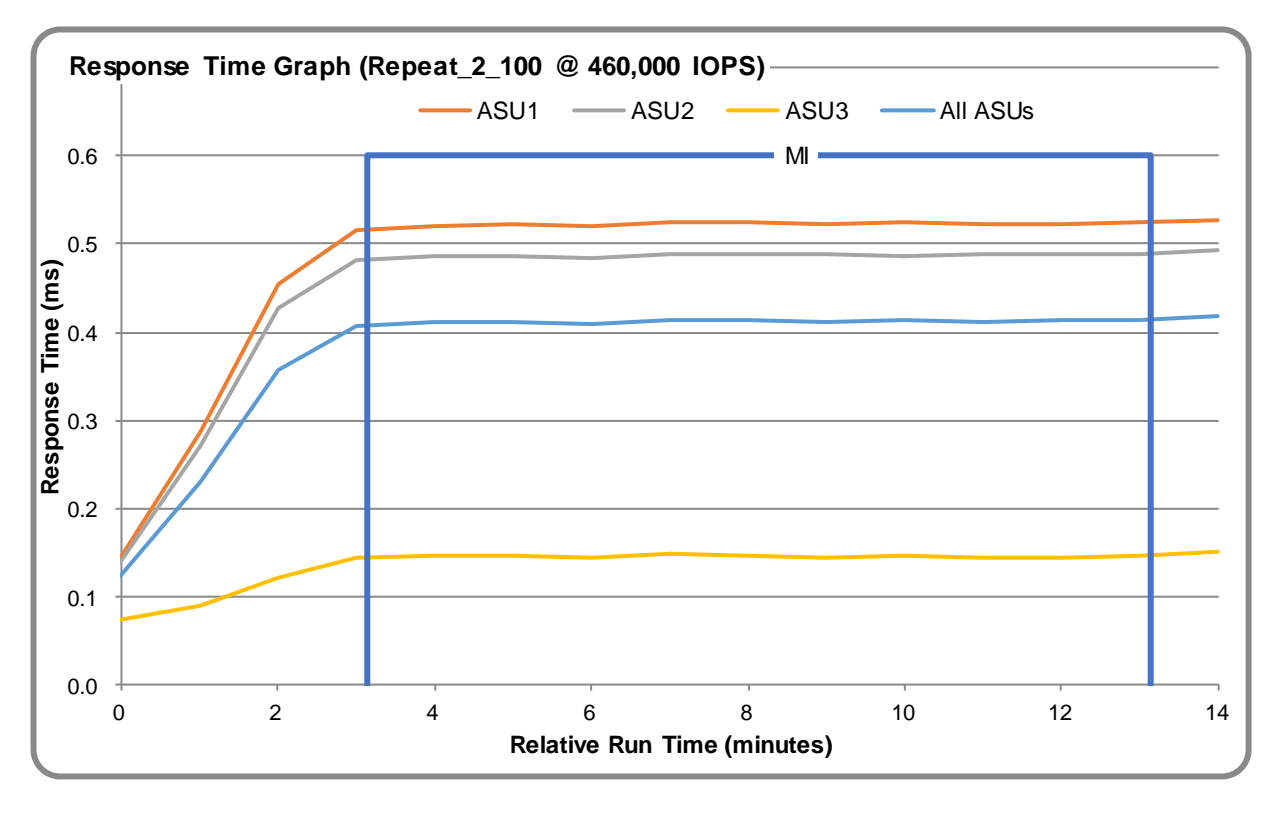

#### <u>**Repeatability Test – Intensity Multiplier**</u>

The following tables lists the targeted intensity multiplier (Defined), the measured intensity multiplier (Measured) for each I/O stream, its coefficient of variation (Variation), and the percent of difference (Difference) between Defined and Measured.

|            | ASU1-1 | ASU1-2 | ASU1-3 | ASU1-4 | ASU2-1 | ASU2-2 | ASU2-3 | ASU3-1 |
|------------|--------|--------|--------|--------|--------|--------|--------|--------|
| Defined    | 0.0350 | 0.2810 | 0.0700 | 0.2100 | 0.0180 | 0.0700 | 0.0350 | 0.2810 |
| Measured   | 0.0350 | 0.2810 | 0.0700 | 0.2100 | 0.0180 | 0.0700 | 0.0350 | 0.2810 |
| Variation  | 0.0010 | 0.0003 | 0.0004 | 0.0003 | 0.0011 | 0.0004 | 0.0009 | 0.0004 |
| Difference | 0.010% | 0.013% | 0.005% | 0.009% | 0.017% | 0.015% | 0.030% | 0.005% |

#### **REPEAT\_1\_100 Test Phase**

#### **REPEAT\_2\_100 Test Phase**

|            | ASU1-1 | ASU1-2 | ASU1-3 | ASU1-4 | ASU2-1 | ASU2-2 | ASU2-3 | ASU3-1 |
|------------|--------|--------|--------|--------|--------|--------|--------|--------|
| Defined    | 0.0350 | 0.2810 | 0.0700 | 0.2100 | 0.0180 | 0.0700 | 0.0350 | 0.2810 |
| Measured   | 0.0350 | 0.2810 | 0.0700 | 0.2100 | 0.0180 | 0.0700 | 0.0350 | 0.2810 |
| Variation  | 0.0011 | 0.0004 | 0.0007 | 0.0002 | 0.0013 | 0.0006 | 0.0012 | 0.0003 |
| Difference | 0.075% | 0.003% | 0.047% | 0.001% | 0.022% | 0.031% | 0.017% | 0.009% |

## **Space Optimization Techniques**

### **Description of Utilized Techniques**

The TSC did not use any space optimization techniques.

#### **Physical Free Space Metrics**

The following table lists the Physical Free Space as measured at each of the required points during test execution. If space optimization techniques were not used, "NA" is reported.

| Physical Free Space Measurement | Free Space (GB) |
|---------------------------------|-----------------|
| After Logical Volume Creation   | NA              |
| After ASU Pre-Fill              | NA              |
| After Repeatability Test Phase  | NA              |

#### **Space Optimization Metrics**

The following table lists the required space optimization metrics. If space optimization techniques were not used, "NA" is reported.

| Metric                          | Value |
|---------------------------------|-------|
| SPC-1 Space Optimization Ratio  | NA    |
| SPC-1 Space Effectiveness Ratio | NA    |

## **Data Persistence Test**

#### Data Persistence Test Results File

The results files generated during the execution of the Data Persistence Test is included in the Supporting Files (see Appendix A) as follows:

- SPC1\_PERSIST\_1\_0\_Raw\_Results.xlsx
- SPC1\_PERSIST\_2\_0\_Raw\_Results.xlsx

#### **Data Persistence Test Execution**

The Data Persistence Test was executed using the following sequence of steps:

- The PERSIST\_1\_0 Test Phase was executed to completion.
- The Benchmark Configuration was taken through an orderly shutdown process and powered off.
- The Benchmark Configuration was powered on and taken through an orderly startup process.
- The PERSIST\_2\_0 Test Phase was executed to completion.

#### **Data Persistence Test Results**

| Data Persistence Test Phase: Persist1                    |            |
|----------------------------------------------------------|------------|
| Total Number of Logical Blocks Written                   | 94,501,580 |
| Total Number of Logical Blocks Verified                  | 90,748,315 |
| Total Number of Logical Blocks Overwritten               | 3,753,265  |
| Total Number of Logical Blocks that Failed Verification  | 0          |
| Time Duration for Writing Test Logical Blocks (sec.)     | 601        |
| Size in bytes of each Logical Block                      | 8,192      |
| Number of Failed I/O Requests in the process of the Test | 0          |

#### **Committed Data Persistence Implementation**

Each controller mirrors the cache to the other controller. In the case that one controller fails, the other controller can take over ownership of the failed controller's volumes and cached data. The controller has the persistent cache backup flash in which cache contents can be stored for an indefinite period of time. The controller also has a battery with enough capacity to let it write the full contents of the cache memory to the persistent cache backup flash in the event of a power failure.

# **APPENDIX A: SUPPORTING FILES**

The following table details the content of the Supporting Files provided as part of this Full Disclosure Report.

| File Name                            | Description                                  | Location      |
|--------------------------------------|----------------------------------------------|---------------|
| /SPC1_RESULTS                        | Data reduction worksheets                    | root          |
| SPC1_INIT_0_Raw_Results.xlsx         | Raw results for INIT Test Phase              | /SPC1_RESULTS |
| SPC1_METRICS_0_Quick_Look.xlsx       | Quick Look Test Run Overview                 | /SPC1_RESULTS |
| SPC1_METRICS_0_Raw_Results.xlsx      | Raw results for Primary Metrics Test         | /SPC1_RESULTS |
| SPC1_METRICS_0_Summary_Results.xlsx  | Primary Metrics Summary                      | /SPC1_RESULTS |
| SPC1_PERSIST_1_0_Raw_Results.xlsx    | Raw results for PERSIST1 Test Phase          | /SPC1_RESULTS |
| SPC1_PERSIST_2_0_Raw_Results.xlsx    | Raw results for PERSIST2 Test Phase          | /SPC1_RESULTS |
| SPC1_Run_Set_Overview.xlsx           | Run Set Overview Worksheet                   | /SPC1_RESULTS |
| SPC1_VERIFY_0_Raw_Results.xlsx       | Raw results for first VERIFY Test Phase      | /SPC1_RESULTS |
| SPC1_VERIFY_1_Raw_Results.xlsx       | Raw results for second VERIFY Test Phase     | /SPC1_RESULTS |
| /C_Tuning                            | Tuning parameters and options                | root          |
| storage-array-configuration_1024.cfg | Change array default settings                | /C_Tuning     |
| /D_Creation                          | Storage configuration creation               | root          |
| storage-array-configuration_1024.cfg | Create Volume Groups, Volumes and Mapping    | /D_Creation   |
| /E_Inventory                         | Configuration inventory                      | root          |
| / DE6000H_BEFORE_Run                 | Configuration before the run                 | /E_Inventory  |
| / DE6000H_AFTER_Run                  | Configuration after the run                  | /E_Inventory  |
| /F_Generator                         | Workload generator                           | Root          |
| SPC1.asu                             | ASU configuration file                       | /F_generator  |
| DE6000_full_run.bat                  | Execute all test phases exclude<br>PERSIST_2 | /F_generator  |
| SPC1_METRICS                         | 12-hour RAMP for SUSTAIN                     | /F_generator  |
| slave.HST                            | Dual hosts                                   | /F_generator  |

# **APPENDIX B: THIRD PARTY QUOTATION**

All components are directly available through the Test Sponsor.

## **APPENDIX C: TUNING PARAMETERS AND OPTIONS**

Array tuning options could be set by script (storage-array-configuration\_1024.cfg) or ThinkSystem System Manager GUI (shown here).

1. Change Cache Settings

#### Settings > System > Additional Settings > Change Cache Settings

| Change Cache Settings                                                                                                    | * * |
|----------------------------------------------------------------------------------------------------|-----|
| Note: To change an individual volume's cache settings go to Volumes and select View/Edit Settings<br>What is cache flushing?<br>What is cache block size? |     |
| Start demand cache flushing                                                                                                    |     |
| Cache block size                                                                                                    |     |
| Save Cance                                                                                                    | :   |

2. Disable Auto Load Balancing

Settings > System > Additional Settings > Enable/Disable Automatic Load Balancing

Click Yes to confirm disabling

3. Disable Host Connectivity Report

#### Settings > System > Additional Settings > Enable/Disable Host Connectivity Reporting

Click Yes to confirm disabling

4. Disable AutoSupport

Support > Support Center > AutoSupport > Enable/Disable AutoSupport Features

| Page | 32 | of | 49 |
|------|----|----|----|
|------|----|----|----|

| Enable/Disable AutoSupport Features                                                                                                    | ×     |
|----------------------------------------------------------------------------------------------------|-------|
| Support features                                                                                                    |       |
| Enable AutoSupport 🕜                                                                                                    |       |
| Disabling AutoSupport will prevent your storage array from sending any support data to the support team. This will affect their ability to quickly diagnose problems with your storage array. |       |
| Enable AutoSupport OnDemand ?                                                                                                    |       |
| Enable Remote Diagnostics ?                                                                                                    |       |
| What type of data is collected through AutoSupport?                                                                                                    |       |
| Save                                                                                                    | ancel |

## **APPENDIX D: STORAGE CONFIGURATION CREATION**

Storage Array Configuration could be set by script (storage-array-configuration\_1024.cfg) or ThinkSystem System Manager GUI (shown here).

1. Create Two RAID 1 Volume Groups (VG0 and VG1)

#### Storage > Pools & Volume Groups > Create > Volume group

| Name 🕜     |   |
|------------|---|
| VG0        |   |
| RAID level |   |
| 1          | * |

RAID 1 (or "disk mirroring") offers high performance and the best data availability. Select four or more drives to achieve mirroring and striping (known as RAID 10 or RAID 1+0). Free capacity equals half of the drives in the volume group.

| Sele | ct a capad    | ity for your volume gr  | oup   |       |             | Automatica             | lly select drives  | s (recommended)     |
|------|---------------|-------------------------|-------|-------|-------------|------------------------|--------------------|---------------------|
|      | Media<br>Type | Drive<br>Capacity (GiB) | Shelf | Bay ▲ | Speed (RPM) | Logical<br>Sector Size | Secure-<br>Capable | DA<br>Capable       |
|      | SSD           | 744.71                  | 0     | 22    | 0 RPM       | 512 bytes              | No                 | Yes ^               |
|      | SSD           | 744.71                  | 0     | 23    | 0 RPM       | 512 bytes              | No                 | Yes                 |
| •    | SSD           | 744.71                  | 0     | 3     | 0 RPM       | 512 bytes              | No                 | Yes                 |
| •    | SSD           | 744.71                  | 0     | 4     | 0 RPM       | 512 bytes              | No                 | Yes                 |
| •    | SSD           | 744.71                  | 0     | 5     | 0 RPM       | 512 bytes              | No                 | Yes                 |
| •    | SSD           | 744.71                  | 0     | 6     | 0 RPM       | 512 bytes              | No                 | Yes                 |
| ✓    | SSD           | 744.71                  | 0     | 7     | 0 RPM       | 512 bytes              | No                 | Yes                 |
| •    | SSD           | 744.71                  | 0     | 8     | 0 RPM       | 512 bytes              | No                 | Yes                 |
| ✓    | SSD           | 744.71                  | 0     | 9     | 0 RPM       | 512 bytes              | No                 | Yes Activate        |
| <    |               |                         |       |       | Ш           |                        |                    | <b>30 10 375</b> 10 |

 VG0

 (Optimal) (12 drives, 4438.27 GiB capacity) (RAID 1)

 4438.27 GiB

 Secure-capable No

 (Optimal) (12 drives, 4438.27 GiB capacity) (RAID 1)

Secure-capable No 😧 | DA Yes 💡

2. Create Volumes

#### Storage > Volumes > Create > Volume

4438.27 GiB

| Name 🔺 | Status  | Assigned To | LUN  | Pool/<br>Volume Group | Reported<br>Capacity (GiB) | Allocated<br>Capacity (GiB) | Edit     |
|--------|---------|-------------|------|-----------------------|----------------------------|-----------------------------|----------|
| LUN0   | Optimal | Unassigned  | None | Volume Group VG0      | 1980.00                    | 1980.00                     |          |
| LUN1   | Optimal | Unassigned  | None | Volume Group VG0      | 1980.00                    | 1980.00                     | <b>1</b> |
| LUN2   | Optimal | Unassigned  | None | Volume Group VG0      | 440.00                     | 440.00                      | 5        |
| LUN3   | Optimal | Unassigned  | None | Volume Group VG1      | 1980.00                    | 1980.00                     | Seal B   |
| LUN4   | Optimal | Unassigned  | None | Volume Group VG1      | 1980.00                    | 1980.00                     |          |
| LUN5   | Optimal | Unassigned  | None | Volume Group VG1      | ctivate Windows            | 440.00                      | SAL      |

3. Set Volume Ownership

|  | Storage > | Volumes > | More > | Change | ownership |
|--|-----------|-----------|--------|--------|-----------|
|--|-----------|-----------|--------|--------|-----------|

| Change Volume Ownersh                                                                                                    | nip                                  |               | × |
|----------------------------------------------------------------------------------------------------|--------------------------------------|---------------|---|
| Changing a volume's preferred c<br>errors UNLESS:<br>• The volumes are not in use, o<br>• There is a multi-path driver ins |                                      | Ŭ             | ) |
|                                                                                                    | 0                                    |               |   |
| /olume Ownership<br>Volume •                                                                                               | Preferred Owner                      | Current Owner |   |
| LUN0                                                                                                    | Controller B                         | Controller B  | ^ |
| LUN1                                                                                                    | Controller B                         | Controller B  | ≡ |
| LUN2                                                                                                    | Controller B                         | Controller B  |   |
| LUN3                                                                                                    | Controller A                         | Controller A  | ~ |
| vpe CHANGE OWNERSHIP to cont                                                                                               | firm that you want to perform this o | peration.     |   |
|                                                                                                    |                                      |               |   |

| Change Volume Ownership                                                                                                    |                            |               | ×    |
|----------------------------------------------------------------------------------------------------|----------------------------|---------------|------|
| Changing a volume's preferred controller v<br>errors UNLESS:<br>• The volumes are not in use, or<br>• There is a multi-path driver installed on a |                            | 0             |      |
| Filter ?                                                                                                    |                            |               |      |
| Volume Ownership Volume                                                                                                    | Preferred Owner            | Current Owner |      |
| LUN2                                                                                                    | Controller B               | Controller B  | ^    |
| LUN3                                                                                                    | Controller A               | Controller A  |      |
| LUN4                                                                                                    | Controller A               | Controller A  | =    |
| LUN5                                                                                                    | Controller A               | Controller A  | ~    |
| Type CHANGE OWNERSHIP to confirm that yo                                                                                                    | ou want to perform this op | peration.     |      |
| Type change ownership                                                                                                    |                            |               |      |
|                                                                                                    | Change                     | Ownership Ca  | ncel |

4. Set Volume cache settings

#### Storage > Volumes > More > Change cache settings

| Change Cache Settings |                   |               | × |
|-----------------------|-------------------|---------------|---|
| Basic Advanced        |                   |               |   |
| Filter 💡              |                   |               |   |
| Volume 🔺              | Read Caching<br>✓ | Write Caching |   |
| LUN0                  | V                 |               | ^ |
| LUN1                  | <b>v</b>          |               |   |
| LUN2                  |                   |               |   |
| LUN3                  |                   |               |   |
| LUN4                  |                   |               |   |
| LUN5                  | <b>v</b>          | ✓             | ~ |

| Basic Advanced |                                     |                                    |                                      |  |
|----------------|-------------------------------------|------------------------------------|--------------------------------------|--|
| Filter         | •                                   |                                    |                                      |  |
| Volume         | Dynamic Read<br>Cache Prefetch<br>□ | Write Caching<br>without Batteries | Write Caching<br>with Mirroring<br>☑ |  |
| LUN0           |                                     |                                    |                                      |  |
| LUN3           |                                     |                                    |                                      |  |
| LUN1           |                                     |                                    |                                      |  |
| LUN4           |                                     |                                    |                                      |  |
| LUN2           |                                     |                                    |                                      |  |
| LUN5           |                                     |                                    | $\checkmark$                         |  |

5. Change Media Scan settings

| Change Drive Media Scan Settings                                                        |                 |                  | × |
|-----------------------------------------------------------------------------------------|-----------------|------------------|---|
| <ul> <li>Scan media over the course of</li> <li>20 + days. ?</li> <li>Filter</li> </ul> |                 |                  |   |
| Volume •                                                                                | Media Scan<br>✔ | Redundancy Check |   |
| LUN0                                                                                    | ✓               | ✓                | ^ |
| LUN1                                                                                    | ✓               | ✓                |   |
| LUN2                                                                                    | $\checkmark$    |                  |   |
| LUN3                                                                                    | ✓               | ✓                |   |
| LUN4                                                                                    | $\checkmark$    |                  |   |
| LUN5                                                                                    |                 |                  | ~ |
|                                                                                         |                 |                  |   |

Note: Drive Media Scan is an important background maintenance task. Typical best-practice in production environments is to schedule it for regular intervals during non-peak hours. Drive Media Scan was changed to a long interval during this test as an "ease of benchmarking" practice to avoid scheduling issues.

6. Create Host

### Storage > Hosts > Create > Host

| Create Host                                                                                                    | ×  |
|----------------------------------------------------------------------------------------------------|----|
| How do I match the host ports to a host?                                                                            |    |
| How do I know which host operating system type is correct?                                                          |    |
| Name 🕜<br>Host0                                                                                                    |    |
| Host operating system type                                                                                          |    |
| Windows                                                                                                    | Ψ. |
| Host ports V<br>SAS                                                                                                 | Ŧ  |
| x 50:06:05:B0:0C:ED:B1:C0     x 50:06:05:B0:0C:ED:B1:C1     x 50:06:05:B0:0C:ED:B1:00     x 50:06:05:B0:0C:ED:B1:01 |    |
| * 50:06:05:B0:0C:ED:B1:C0 * 50:06:05:B0:0C:ED:B1:C1 * 50:06:05:B0:0C:ED:B1:00                                       | v  |

7. Map six volumes to Host

| es                                       | × |
|------------------------------------------|---|
| 0                                        |   |
| ssign to Host Host0<br>Capacity (GiB) DA |   |
| Enabled                                  |   |
| 1980.00 Yes                              | ^ |
| 1980.00 Yes                              |   |
| 440.00 Yes                               |   |
| 1980.00 Yes                              |   |
| 1980.00 Yes                              |   |
| 440.00 Yes                               | ~ |
| 440.00 Yes                               |   |

### APPENDIX D Storage Configuration Creation

| Name 🔺 | Status  | Assigned To | LUN | Pool/<br>Volume Group | Reported<br>Capacity <mark>(</mark> GiB) | Allocated<br>Capacity (GiB) | Edit        |
|--------|---------|-------------|-----|-----------------------|------------------------------------------|-----------------------------|-------------|
| LUN0   | Optimal | Host Host0  | 0   | Volume Group VG0      | 1980.00                                  | 1980.00                     | Can b       |
| LUN1   | Optimal | Host Host0  | 1   | Volume Group VG0      | 1980.00                                  | 1980.00                     | <b>Sant</b> |
| LUN2   | Optimal | Host Host0  | 2   | Volume Group VG0      | 440.00                                   | 440.00                      | <b>S</b>    |
| LUN3   | Optimal | Host Host0  | 3   | Volume Group VG1      | 1980.00                                  | 1980.00                     | Salah       |
| LUN4   | Optimal | Host Host0  | 4   | Volume Group VG1      | 1980.00                                  | 1980.00                     | Salah       |
| LUN5   | Optimal | Host Host0  | 5   | Volume Group VG1      | 440.00                                   | 440.00                      | <b>Sant</b> |
|        |         |             |     |                       |                                          |                             |             |

Total rows: 6 🔲 🕤

|                                                                                                    |                           | Com                        | puter Management                   |     | _ <b>D</b> X |
|----------------------------------------------------------------------------------------------------|---------------------------|----------------------------|------------------------------------|-----|--------------|
| ile Action \                                                                                                    |                           |                            |                                    |     |              |
| • 🔿 🖄 🖬                                                                                                    | 🛛 🖬 🕼                     | 2 B                        |                                    |     |              |
| Computer Ma                                                                                                    |                           |                            |                                    | _ ^ | Actions      |
| 1 👔 System Tc<br>1 🕑 🕘 Task S                                                                                                    | Unknown                   | \$                         |                                    |     | Disk Ma      |
| Event V                                                                                                    | 1980.00 GB                | (1980.00 GB<br>Unallocated |                                    |     | More         |
| þ 😥 Sharec<br>Þ 🌆 Local l                                                                                                    | · ·                       | , dialocated               |                                    |     |              |
| Non Normal New York (1998) Performance (1998) Performance (1998) Pe | Contra 1                  |                            |                                    |     |              |
| 🚔 Device<br>🚰 Storage                                                                                                    | Unknown<br>1980.00 GB     | 1980.00 GB                 |                                    |     |              |
| 🕨 🐌 Windo                                                                                                    | Offline 🕕                 | Unallocated                |                                    |     |              |
| 📄 Disk M 🚠 Services ar                                                                                                    |                           |                            |                                    |     |              |
| and the second second se                                                                                                    | GDisk 3                   |                            |                                    |     |              |
|                                                                                                    | Unknown<br>440.00 GB      | 440.00 GB                  |                                    |     |              |
|                                                                                                    | Offline 🕕                 | Unallocated                |                                    | =   |              |
|                                                                                                    |                           |                            |                                    | _   |              |
|                                                                                                    | Disk 4     Unknown        |                            |                                    | _   |              |
|                                                                                                    | 1980.00 GB<br>Offline (1) | 1980.00 GB<br>Unallocated  |                                    |     |              |
|                                                                                                    |                           | Ginaliocated               |                                    |     |              |
|                                                                                                    | Disk 5                    |                            |                                    |     |              |
|                                                                                                    | Unknown<br>1980.00 GB     | 1980.00 GB                 |                                    |     |              |
|                                                                                                    | Offline (                 | Unallocated                |                                    |     |              |
|                                                                                                    |                           |                            |                                    |     |              |
|                                                                                                    | 🐨 Disk 6                  |                            |                                    |     |              |
|                                                                                                    | Unknown<br>440.00 GB      | 440.00 GB                  |                                    |     |              |
|                                                                                                    | Offline 🕕                 | Unallocated                | Activate Windows                   | ~   |              |
|                                                                                                    | Unallocated               | Primary partition          | Go to System in Control Panel to a |     | Windows.     |

- 8. Create Windows Striped Volumes
  - a. On one of the hosts: make volumes Online -> Initialize Disk -> convert to Dynamic Disk

| 8                                                                                                    | Disk Ma                   | inagement            |                         | x     |
|----------------------------------------------------------------------------------------------------|---------------------------|----------------------|-------------------------|-------|
| File     Action     V       Image: Constraint of the second second seco |                           |                      |                         |       |
| Disk 1<br>Dynamic<br>1979.88 GB<br>Online                                                                                                    | 1979.88 GB<br>Unallocated |                      |                         |       |
| Disk 2<br>Dynamic<br>1979.88 GB<br>Online                                                                                                    | 1979.88 GB<br>Unallocated |                      |                         |       |
| Disk 3<br>Dynamic<br>439.88 GB<br>Online                                                                                                    | 439.88 GB<br>Unallocated  |                      |                         | Ξ     |
| <b>□Disk 4</b><br>Dynamic<br>1979.88 GB<br>Online                                                                                                    | 1979.88 GB<br>Unallocated |                      |                         |       |
| Disk 5<br>Dynamic<br>1979.88 GB<br>Online                                                                                                    | 1979.88 GB<br>Unallocated |                      |                         |       |
| Disk 6<br>Dynamic<br>439.88 GB<br>Online                                                                                                    |                           | Activate Windov      |                         | ~     |
| Unallocated                                                                                                    | Primary partition         | Go to System in Cont | rol Panel to activate W | Indov |
|                                                                                                    |                           |                      |                         |       |

### b. New Windows Striped Volumes

Use Windows Disk Management to create the striped ASU volumes

| "Physical Disk" | LUN #   | ASU   | Drive Letter |
|-----------------|---------|-------|--------------|
| 1 and 4         | 0 and 3 | ASU-1 | l:           |
| 2 and 5         | 1 and 4 | ASU-2 | J:           |
| 3 and 6         | 2 and 5 | ASU-3 | К:           |

| File Action View Help   Image: State of the state of the state of | 8                     |                   | Disk Management 📃 🗖 🗙                                          |
|----------------------------------------------------------------------------------------------------|-----------------------|-------------------|----------------------------------------------------------------|
| Dynamic 1979.88 GB   Online 1979.88 GB   Unallocated New Simple Volume   New Striped Volume New Striped Volume   New Striped Volume New RAID-5 Volume   1979.88 GB 1979.88 GB   Online 1979.88 GB   Online 1979.88 GB   Online 1979.88 GB   Online 1979.88 GB   Online 1979.88 GB   Unallocated New RAID-5 Volume   Properties Help   Help Help   Jynamic 1979.88 GB   Online 1979.88 GB   Online 1979.88 GB   Online 1979.88 GB   Online 1979.88 GB   Online 1979.88 GB   Unallocated Intervent of the second second                                                                                                    |                       |                   |                                                                |
| Poisk 2   Dynamic   1979.88 GB   Online   1979.88 GB   Unallocated   Properties   Help   439.88 GB   Online   1979.88 GB   Online   1979.88 GB   Online   1979.88 GB   Online   1979.88 GB   Online   1979.88 GB   Online   1979.88 GB   1979.88 GB   1979.88 GB   1979.88 GB   1979.88 GB   1979.88 GB   Online   1979.88 GB   Online   1979.88 GB   1979.88 GB   1979.88 GB <th>Dynamic<br/>1979.88 GB</th> <th>/////</th> <th></th>                                                                                                    | Dynamic<br>1979.88 GB | /////             |                                                                |
| Dynamic   439.88 GB   Online   Unallocated     Image: Disk 4   Dynamic   Dynamic   1979.88 GB   Online   Image: Disk 5   Dynamic   Dynamic   1979.88 GB   Online   Image: Disk 5   Dynamic   1979.88 GB   Online   Image: Disk 6   Dynamic   Dynamic   439.88 GB   Online   Image: Disk 6   Dynamic   A39.88 GB   Online   A39.88 GB   Online   Assessed and the second and the second and                                                                                                    | Dynamic<br>1979.88 GB |                   | New Striped Volume<br>New Mirrored Volume<br>New RAID-5 Volume |
| Dynamic   1979.88 GB   Online   1979.88 GB   Unallocated     Disk 5   Dynamic   1979.88 GB   Online   1979.88 GB   Unallocated     Image: Contract of the second second                                                                                                    | Dynamic<br>439.88 GB  |                   |                                                                |
| Dynamic<br>1979.88 GB<br>Online 1979.88 GB<br>Unallocated 439.88 GB<br>Online 439.88 GB<br>Online 439.88 GB<br>Unallocated Activate Windows                                                                                                    | Dynamic<br>1979.88 GB |                   |                                                                |
| Dynamic<br>439.88 GB<br>Online Unallocated Activate Windows                                                                                                    | Dynamic<br>1979.88 GB |                   |                                                                |
| Unallocated Primary partition Go to System in Control Panel to activate Windows.                                                                                                    | Dynamic<br>439.88 GB  |                   | Activate Windows                                               |
|                                                                                                    | Unallocated           | Primary partition | Go to System in Control Panel to activate Windows.             |

| New Striped Volume                                                                                                    |
|----------------------------------------------------------------------------------------------------|
| Select Disks<br>You can select the disks and set the disk size for this volume.                                                                                                    |
| Select the disks you want to use, and then click Add.                                                                                                    |
| Available:     Selected:       Disk 2     2027390 MB       Disk 3     450430 MB       Disk 5     2027390 MB       Disk 6     450430 MB       < Remove                                      |
| Total volume size in megabytes (MB):       4054780         Maximum available space in MB:       2027390         Select the amount of space in MB:       2027390                            |
| < Back Next > Cancel                                                                                                    |
| New Striped Volume     X       Assign Drive Letter or Path     For easier access, you can assign a drive letter or drive path to your volume.                                              |
| <ul> <li>Assign the following drive letter: <ul> <li>Mount in the following empty NTFS folder: </li> <li>Browse</li> </ul> </li> <li>Do not assign a drive letter or drive path</li> </ul> |
| < Back Next > Cancel                                                                                                    |

### APPENDIX D Storage Configuration Creation

|                                            | New Striped Volume                                                                                     |                                                                                                    |   |  |  |
|--------------------------------------------|----------------------------------------------------------------------------------------------------|----------------------------------------------------------------------------------------------------|---|--|--|
| Format Volume<br>To store data on this vol | lume, you mu:                                                                                          | st format it first.                                                                                                    |   |  |  |
| Choose whether you wa                      | nt to format th                                                                                        | nis volume, and if so, what settings you want to use.                                                                                           |   |  |  |
| <ul> <li>Do not format this</li> </ul>     | volume                                                                                                 |                                                                                                    |   |  |  |
| ◯ Format this volume                       | e with the foll                                                                                        | owing settings:                                                                                                    |   |  |  |
| File system:                               |                                                                                                    | NTFS V                                                                                                    |   |  |  |
| Allocation unit                            | size:                                                                                                  | Default V                                                                                                    |   |  |  |
| Volume label:                              |                                                                                                    | New Volume                                                                                                    |   |  |  |
| Perform a q                                | juick format                                                                                           |                                                                                                    |   |  |  |
| Enable file a                              | and folder co                                                                                          | npression                                                                                                    |   |  |  |
|                                            |                                                                                                    |                                                                                                    |   |  |  |
|                                            |                                                                                                    |                                                                                                    |   |  |  |
|                                            |                                                                                                    | < Back Next > Cancel                                                                                                    |   |  |  |
|                                            |                                                                                                    |                                                                                                    |   |  |  |
|                                            | New S                                                                                                  | Striped Volume                                                                                                    | x |  |  |
|                                            | Comp                                                                                                   | leting the New Striped                                                                                                    |   |  |  |
|                                            | Voluii                                                                                                 | ne Wizard                                                                                                    |   |  |  |
|                                            |                                                                                                    | successfully completed the Wizard.                                                                                                    |   |  |  |
|                                            | You have                                                                                               |                                                                                                    |   |  |  |
|                                            | You have<br>You select<br>Volume ty<br>Disks sel<br>Volume s<br>Drive lett<br>File syste<br>Allocation | successfully completed the Wizard.<br>ted the following settings:<br>/pe: Striped<br>ected: Disk 1, Disk 4<br>ize: 4054780 MB<br>er or path: I: |   |  |  |

C. Repeat steps a. and b. for drives J: and K:

| 8                                                 | Disk Management 📃 🗖 🗙                                                      |   |
|---------------------------------------------------|----------------------------------------------------------------------------|---|
| File Action V                                     | ew Help                                                                    |   |
| I I I I I I I I I I I I I I I I I I I             |                                                                            |   |
| Disk 1<br>Dynamic<br>1979.88 GB<br>Online         | (1:)<br>1979.87 GB RAW<br>Healthy                                          | ~ |
| <b>■Disk 2</b><br>Dynamic<br>1979.88 GB<br>Online | (J:)<br>1979.87 GB RAW<br>Healthy                                          |   |
| Dynamic<br>Dynamic<br>439.88 GB<br>Online         | (K:)<br>439.87 GB RAW<br>Healthy                                           | ≡ |
| Dynamic<br>Dynamic<br>1979.88 GB<br>Online        | (I:)<br>1979.87 GB RAW<br>Healthy                                          |   |
| Dynamic<br>Dynamic<br>1979.88 GB<br>Online        | (J:)<br>1979.87 GB RAW<br>Healthy                                          |   |
| Disk 6<br>Dynamic<br>439.88 GB<br>Online          |                                                                            | * |
| Unallocated                                       | Primary partition Striped volumestem in Control Panel to activate Windows. |   |
|                                                   |                                                                            |   |

d. One the second host, Rescan Disks in Disk Management

| 8                                                      | Disk Management   | - | x     |
|--------------------------------------------------------|-------------------|---|-------|
| File Action V                                          | ïew Help          |   |       |
| 🗢 🔿 🗔 👔                                                |                   |   |       |
| <b>Disk 1</b><br>Dynamic<br>Offline (1)                |                   |   | <br>^ |
| Disk 2<br>Dynamic Offline (1)                          |                   |   |       |
| Disk 3<br>Dynamic Offline 1                            |                   |   | =     |
| Disk 4<br>Dynamic Offline (1)                          |                   |   |       |
| Disk 5<br>Dynamic<br>Offline (1)                       |                   |   | _     |
| <b>Total Security Disk 6</b><br>Dynamic<br>Offline (1) |                   |   | ~     |
| Unallocated                                            | Primary partition |   |       |
|                                                        |                   |   |       |

e. Make volumes online and import foreign disks

| 2                                                                                                    | Disk Management | _ <b>D</b> X |
|----------------------------------------------------------------------------------------------------|-----------------|--------------|
| File Action V                                                                                                    | iew Help        |              |
| Internet internet int |                 |              |
| <b>Disk 1</b><br>Dynamic<br>Foreign                                                                                                    |                 | <u>^</u>     |
| <b>Disk 2</b><br>Dynamic<br>Foreign                                                                                                    |                 |              |
| <b>Disk 3</b><br>Dynamic<br>Foreign                                                                                                    |                 | =            |
| <b>Disk 4</b><br>Dynamic<br>Foreign                                                                                                    |                 |              |
| <b>Disk 5</b><br>Dynamic<br>Foreign                                                                                                    |                 |              |
| <b>Disk 6</b><br>Dynamic<br>Foreign                                                                                                    |                 | ~            |
| Unallocated Primary partition                                                                                                    |                 |              |
|                                                                                                    |                 |              |

## **APPENDIX E: CONFIGURATION INVENTORY**

The Test Storage Configuration was collected before and after the test phases. Use ThinkSystem System Manager GUI.

Collect DE6000H info:

# Support > Support Center > Support Resources > Launch detailed storage array information > Storage Array Profile

The outputs of the commands were in the log files (see Appendix A):

/DE6000H\_BEFORE\_Run

/DE6000H\_AFTER\_Run

## **APPENDIX F: WORKLOAD GENERATOR**

The ASU Definition file and host parameter file are included in the Supporting Files.

### SPC1.asu

OFFSET=0 SIZE=0 ASU=1 DEVICE=\\.\i: ASU=2 DEVICE=\\.\j: ASU=3 DEVICE=\\.\k:

### slave.HST

PORT=1001 WEIGHT=1 STORAGE=SPC1.asu HOST=localhost

PORT=1002 WEIGHT=1 STORAGE=SPC1.asu HOST=localhost

PORT=1003 WEIGHT=1 STORAGE=SPC1.asu HOST=localhost

PORT=1004 WEIGHT=1 STORAGE=SPC1.asu HOST=localhost

PORT=1005 WEIGHT=1 STORAGE=SPC1.asu HOST=localhost

PORT=1006 WEIGHT=1 STORAGE=SPC1.asu HOST=localhost

LOGIN=Administrator PASSWORD=Teamw0rk EXEC=spc1\_v3.0.2.exe CONFIG=C:\SPC\v302 OUTPUT=C:\SPC\v302 WINDOWS=Y SPC Benchmark 1<sup>TM</sup> V3.8 Lenovo

Lenovo ThinkSystem DE6000H Full Disclosure Report

PORT=2001 WEIGHT=1 STORAGE=SPC1.asu HOST=10.241.68.190

LOGIN=Administrator PASSWORD=Teamw0rk EXEC=spc1\_v3.0.2.exe CONFIG=C:\SPC\v302 OUTPUT=C:\SPC\v302 WINDOWS=Y PORT=2002 WEIGHT=1 STORAGE=SPC1.asu HOST=10.241.68.190

LOGIN=Administrator PASSWORD=Teamw0rk EXEC=spc1\_v3.0.2.exe CONFIG=C:\SPC\v302 OUTPUT=C:\SPC\v302 WINDOWS=Y PORT=2003 WEIGHT=1 STORAGE=SPC1.asu HOST=10.241.68.190

LOGIN=Administrator PASSWORD=Teamw0rk EXEC=spc1\_v3.0.2.exe CONFIG=C:\SPC\v302 OUTPUT=C:\SPC\v302 WINDOWS=Y PORT=2004 WEIGHT=1 STORAGE=SPC1.asu HOST=10.241.68.190

LOGIN=Administrator PASSWORD=Teamw0rk EXEC=spc1\_v3.0.2.exe CONFIG=C:\SPC\v302 OUTPUT=C:\SPC\v302 WINDOWS=Y PORT=2005 WEIGHT=1 STORAGE=SPC1.asu HOST=10.241.68.190

LOGIN=Administrator PASSWORD=Teamw0rk EXEC=spc1\_v3.0.2.exe

SPC Benchmark 1<sup>™</sup> V3.8 Lenovo ThinkSystem DE6000H Full Disclosure Report

CONFIG=C:\SPC\v302  $OUTPUT=C: \SPC \v302$ WINDOWS=Y PORT=2006 WEIGHT=1 STORAGE=SPC1.asu HOST=10.241.68.190

The full-run of the test used the script **DE6000 full run.bat** and manually invoke the PERSIST 2 after the TSC was restarted.

### DE6000 full run.bat

set IOPS=460000 set INIT IOPS=1200 set PERSIST IOPS=115000 set OUTPUT=DE6000H 1024 set STORAGE=SPC1.asu set SPC1=spc1 v3.0.2 %SPC1% -run SPC1 INIT -output %OUTPUT% -iops %INIT IOPS% -storage %STORAGE% %SPC1% -run SPC1 VERIFY -output %OUTPUT% -iops 100 %STORAGE%

%SPC1% -run SPC1 METRICS -output %OUTPUT% -iops %IOPS% -storage %STORAGE% -master slave.HST %SPC1% -run SPC1 VERIFY -output %OUTPUT% -iops 100 -storage %STORAGE% %SPC1% -run SPC1 PERSIST 1 -output %OUTPUT% -iops %PERSIST IOPS% storage %STORAGE% echo "Now Restart the TSC and run:" echo "DE6000run > .\SPC1 v3.0.2 -run SPC1 PERSIST 2 -output DE6000H 1024 -iops 115000 -storage SPC1.asu"

Manually invoke PERSIST 2:

.\SPC1 v3.0.2 -run SPC1 PERSIST 2 -output DE6000H 1024 -iops 115000 storage SPC1.asu

-storage